#### **Министерство сельского хозяйства Российской Федерации**

**Федеральное государственное бюджетное образовательное учреждение высшего образования** 

#### **«ВОРОНЕЖСКИЙ ГОСУДАРСТВЕННЫЙ АГРАРНЫЙ УНИВЕРСИТЕТ ИМЕНИ ИМПЕРАТОРА ПЕТРА I»**

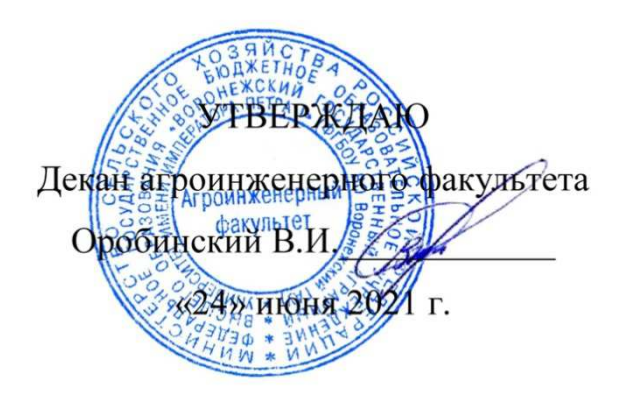

# **РАБОЧАЯ ПРОГРАММА ПРАКТИКИ Б2.О.02(П) «Производственная практика, научно-исследовательская работа»**

Направление подготовки 35.04.06 «Агроинженерия»

Направленность (профиль) «Электроснабжение»

Квалификация выпускника – магистр

Факультет – Агроинженерный

Кафедра электротехники и автоматики

Разработчик рабочей программы: заведующий кафедрой, доктор технических наук, профессор Афоничев Дмитрий Николаевич

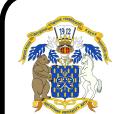

 ДОКУМЕНТ ПОДПИСАН ЭЛЕКТРОННОЙ ПОДПИСЬЮ

Сертификат: 009DC7B5B98BCBFB48AE0288B7F4173114 Владелец: Агибалов Александр Владимирович Действителен: с 09.02.2023 до 04.05.2024

Воронеж – 2021 г.

Рабочая программа разработана в соответствии с Федеральным государственным образовательным стандартом высшего образования по направлению подготовки 35.04.06 Агроинженерия, утвержденным приказом Министра образования и науки Российской Федерации от 26 июля 2017 года № 709.

Рабочая программа утверждена на заседании кафедры электротехники и автоматики (протокол № 12 от 23 июня 2021 г.)

**Заведующий кафедрой \_\_\_\_\_\_\_\_\_\_\_\_\_\_\_\_ Афоничев Д.Н.** 

Рабочая программа рекомендована к использованию в учебном процессе методической комиссией агроинженерного факультета (протокол № 10 от 24 июня 2021 г.).

**Председатель методической комиссии \_\_\_\_\_\_\_\_\_\_\_\_\_\_\_\_ Костиков О.М.** 

**Рецензент рабочей программы:** начальник участка ООО «Электрики-Тербуны» Назимов В.П.

#### **1. Общая характеристика практики**

#### **1.1. Цель практики**

Формирование умений и навыков проведения научных исследований, связанных с осуществлением профессиональной деятельности.

#### **1.2. Задачи практики**

Научиться использовать в профессиональной деятельности отечественные и зарубежные базы данных и системы учета научных результатов, информационнокоммуникационные технологии в сфере интеллектуальной собственности, пользоваться средствами измерений и испытательным оборудованием при проведении испытаний электроустановок в соответствии с инструкциями по их эксплуатации, применять методики экспериментальных исследований в агроинженерии. Получить навыки участия в научных исследованиях, работы с электронными сервисами Роспатента, разработки рабочей программы-методики для испытания образца электрооборудования (электротехнического изделия) с учетом его особенностей, проведения опытов.

#### **1.3. Место практики в образовательной программе**

Обязательная часть блока «Практики».

#### **1.4. Взаимосвязь с учебными дисциплинами**

Б1.О.01 «Методология и методы исследования в профессиональной деятельности», Б1.В.02 «Испытания электроустановок».

#### **1.5. Способ проведения практики**

Стационарная, выездная.

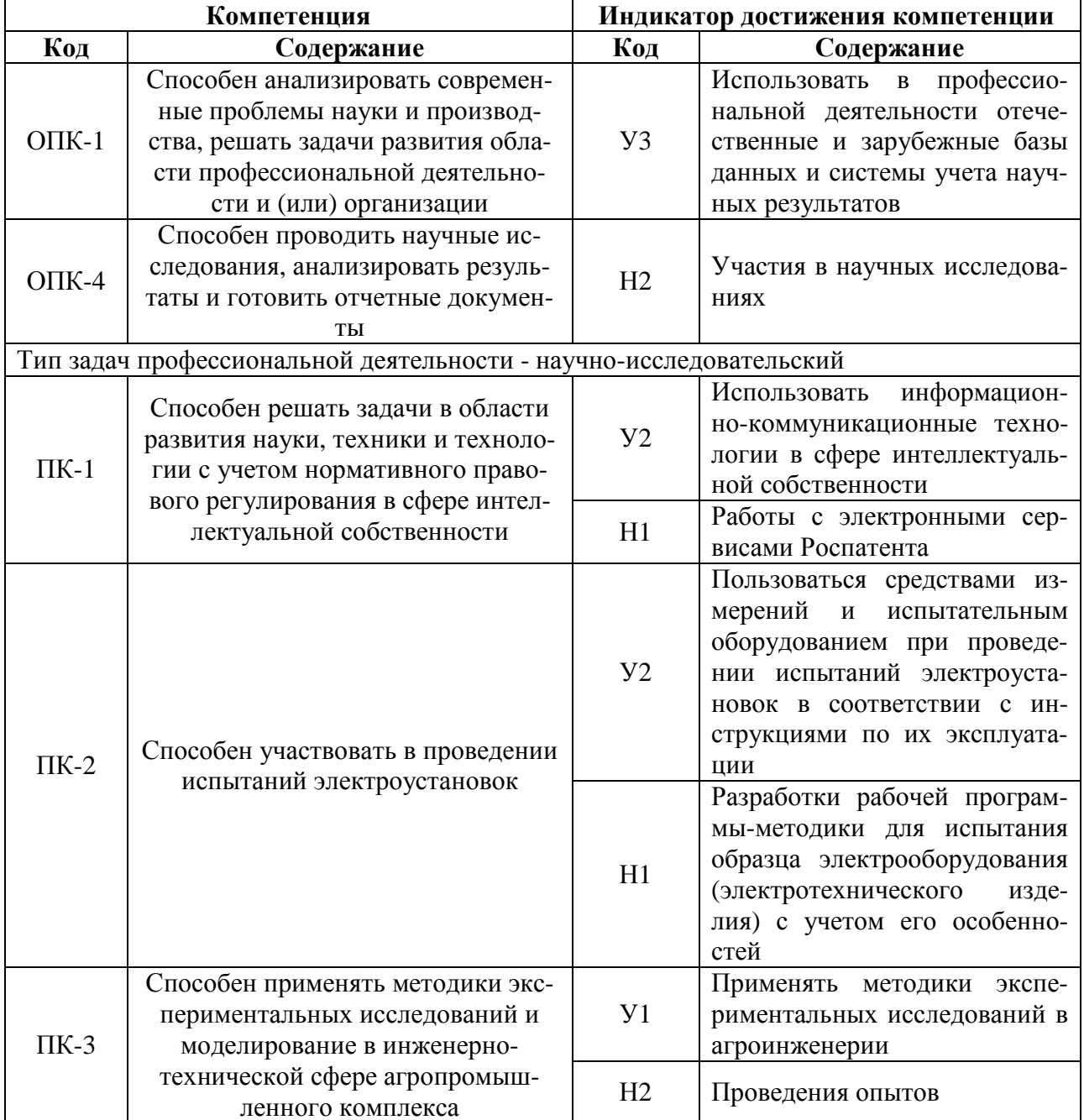

## 2. Планируемые результаты обучения при прохождении практики

#### **3. Объем практики и ее содержание**

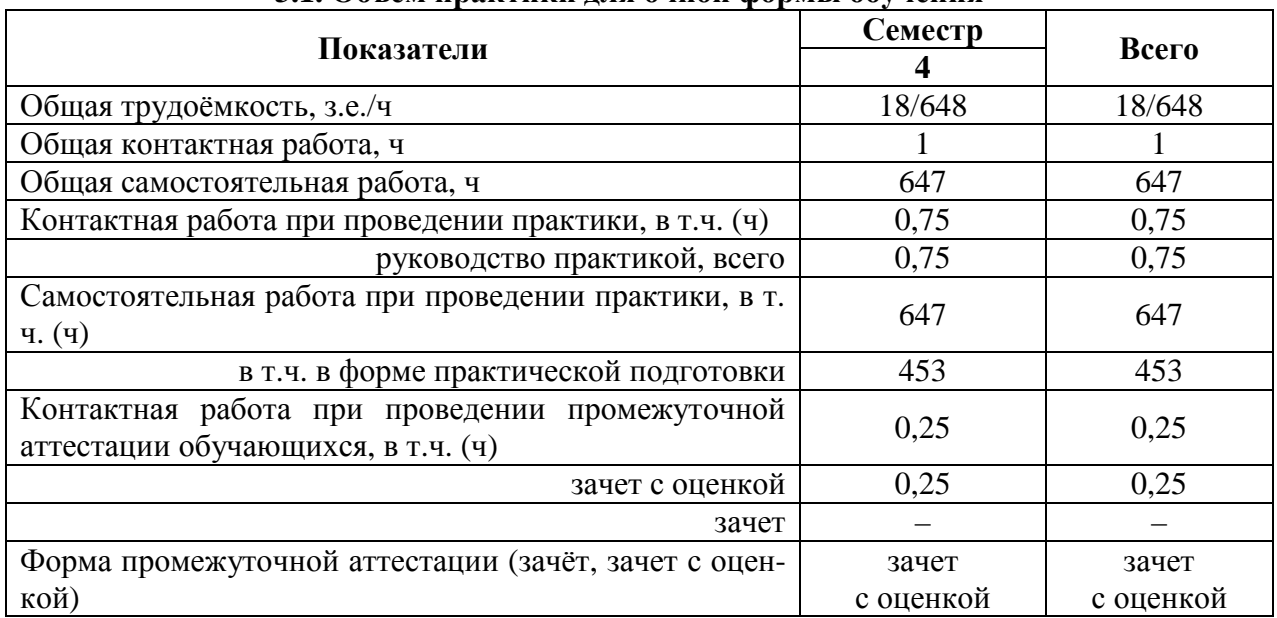

#### **3.1. Объем практики для очной формы обучения**

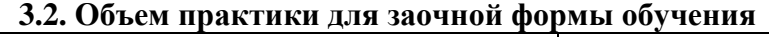

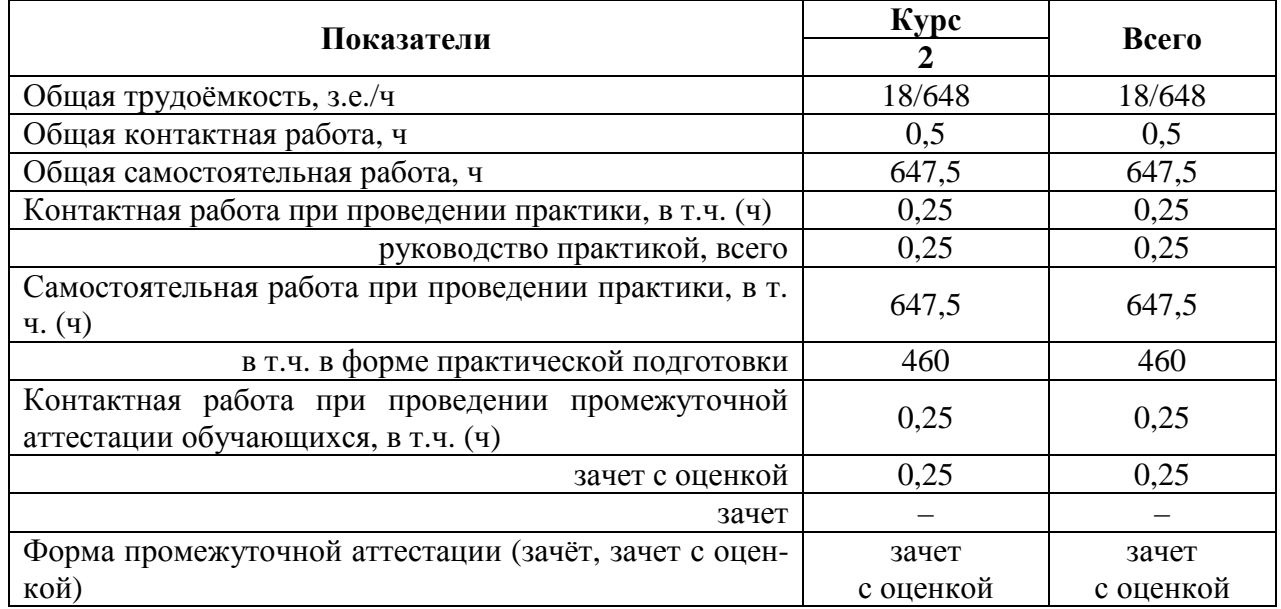

#### **3.3. Содержание практики**

В соответствии с полученным от руководителя заданием обучающийся выполняет прикладное научное исследование, состоящее из следующих этапов.

1. Изучение степени разработанности темы с использованием отечественных и зарубежных баз данных и систем учета научных результатов.

2. Проведение патентного поиска на портале Роспатента.

3. Формирование обзора источников информации и результатов патентного поиска, выполнение теоретического обоснования с использованием информационнокоммуникационных технологий.

4. Выбор методики экспериментального исследования.

5. Разработка рабочей программы-методики экспериментального исследования.

6. Выбор и подготовка средств измерений и регистрации результатов, испытательного оборудования.

7. Проведение экспериментального исследования и обработка результатов.

8. Подготовка отчета.

Структура отчета следующая: титульный лист, содержание, введение, основная часть, заключение, список использованных источников, приложения. При необходимости в отчет могут быть включены другие структурные элементы. Во введении кратко формулируется актуальность темы, описывается степень ее разработанности, указываются объект и предмет исследования, формулируются цель и задачи исследования, указываются используемые методы, оборудование, материалы, программное обеспечение. Содержание основной части определяется в зависимости от особенностей выполняемых исследований обучающимся вместе с руководителем. Заключение содержит выводы, предложения и рекомендации, сформулированные на основе анализа результатов исследования, также здесь можно отразить перспективны дальнейших исследований по теме. В приложениях представляют: задание, промежуточные результаты, акты внедрения (при наличии), другие документы. Отчет оформляется в соответствии с требованиями действующих стандартов. Допускается представление отчета, как в печатном, так и в электронном виде.

#### 4. Фонд оценочных средств для проведения промежуточной аттестации обучающихся по практике

| Виды работ или                  | Код компетенции | Индикатор достижения |
|---------------------------------|-----------------|----------------------|
| этапы прохождения практики      |                 | компетенции (ИДК)    |
| 1. Изучение степени разработан- |                 |                      |
| ности темы с использованием     |                 |                      |
| отечественных и зарубежных баз  | $O$ $\Pi$ K-1   | $y_3$                |
| данных и систем учета научных   |                 |                      |
| результатов                     |                 |                      |
| 8. Подготовка отчета            | $O\Pi K-4$      | H2                   |
| 3. Формирование обзора источ-   | $\Pi K-1$       | $y_2$                |
| ников информации и результатов  |                 | H1                   |
| патентного поиска, выполнение   |                 |                      |
| теоретического обоснования с    |                 |                      |
| использованием информацион-     |                 |                      |
| но-коммуникационных техноло-    |                 |                      |
| гий.                            |                 |                      |
| 2. Проведение патентного поис-  |                 |                      |
| ка на портале Роспатента        |                 |                      |
| 6. Выбор и подготовка средств   |                 | $y_2$                |
| измерений и регистрации ре-     |                 |                      |
| зультатов, испытательного обо-  |                 |                      |
| рудования.                      | $\Pi K-2$       | H1                   |
| 5. Разработка рабочей програм-  |                 |                      |
| мы-методики экспериментально-   |                 |                      |
| го исследования                 |                 |                      |
| 4. Выбор методики эксперимен-   |                 | $y_1$                |
| тального исследования.          |                 |                      |
| 7. Проведение эксперименталь-   | $\Pi K-3$       | H2                   |
| ного исследования и обработка   |                 |                      |
| результатов                     |                 |                      |

4.1. Этапы формирования компетенций

#### 4.2. Шкалы и критерии оценивания достижения компетенций

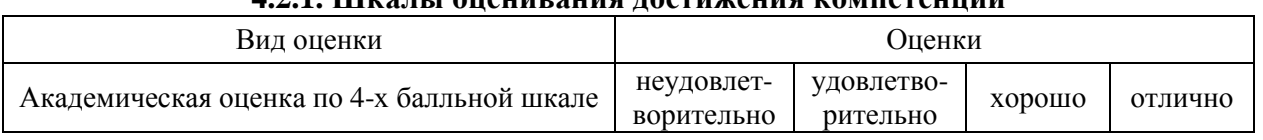

#### 4.2.1. Шкалы опенивания лостижения компетенций

## 4.3. Материалы для оценки достижения компетенций

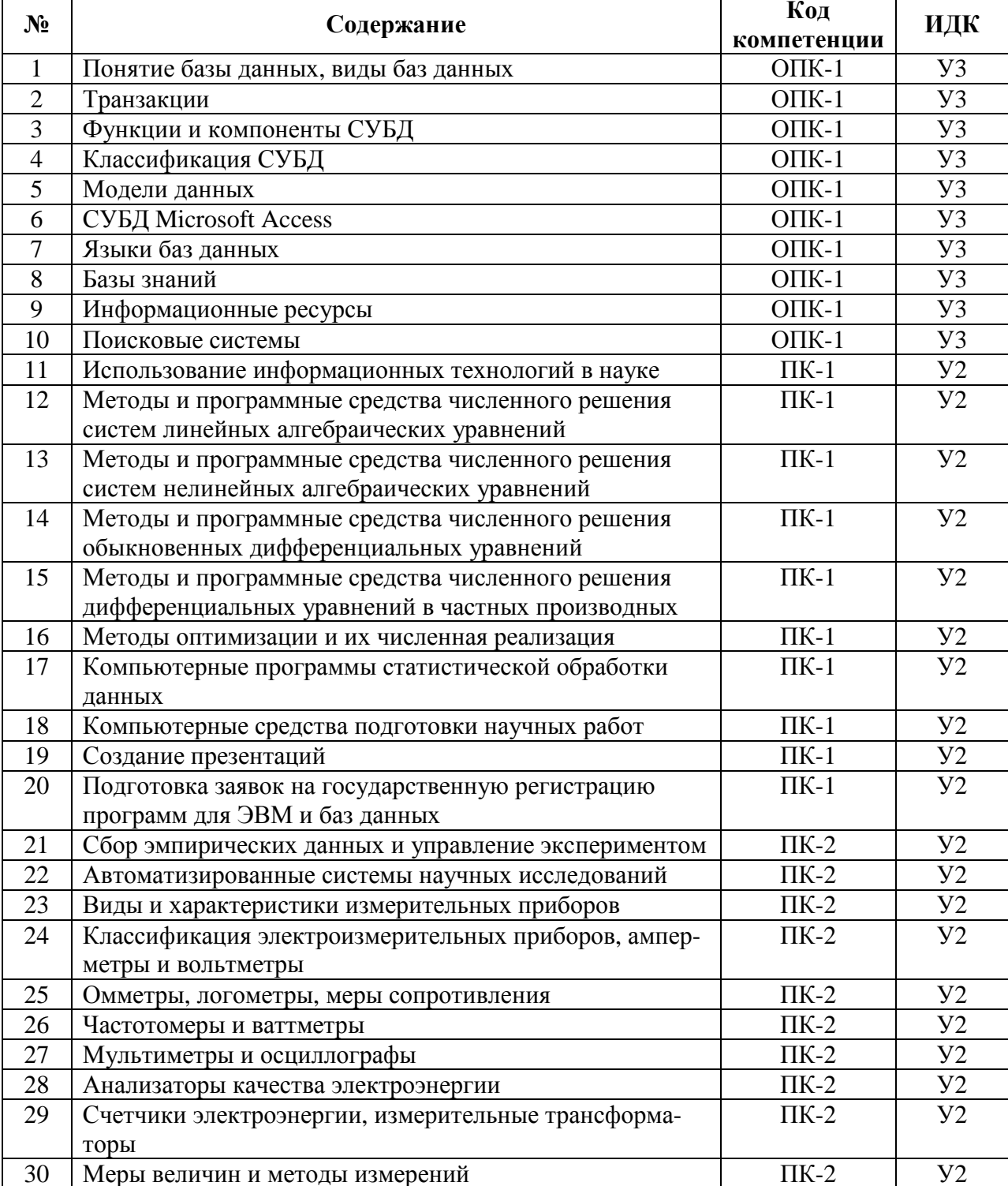

#### 4.3.1. Вопросы к зачету с оценкой

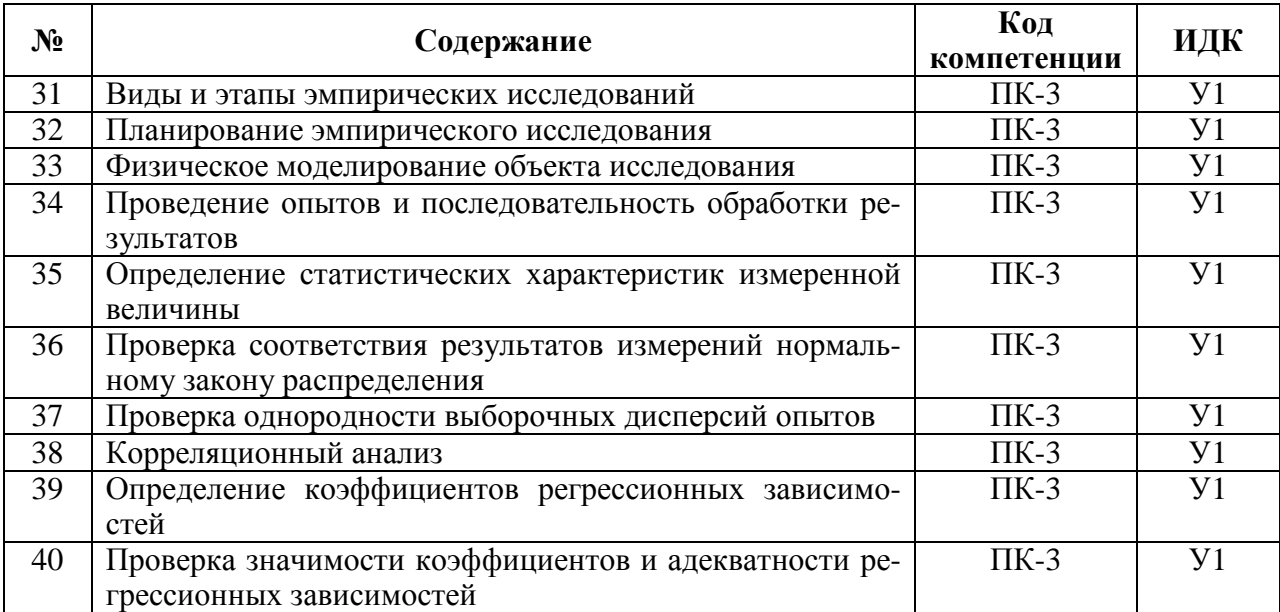

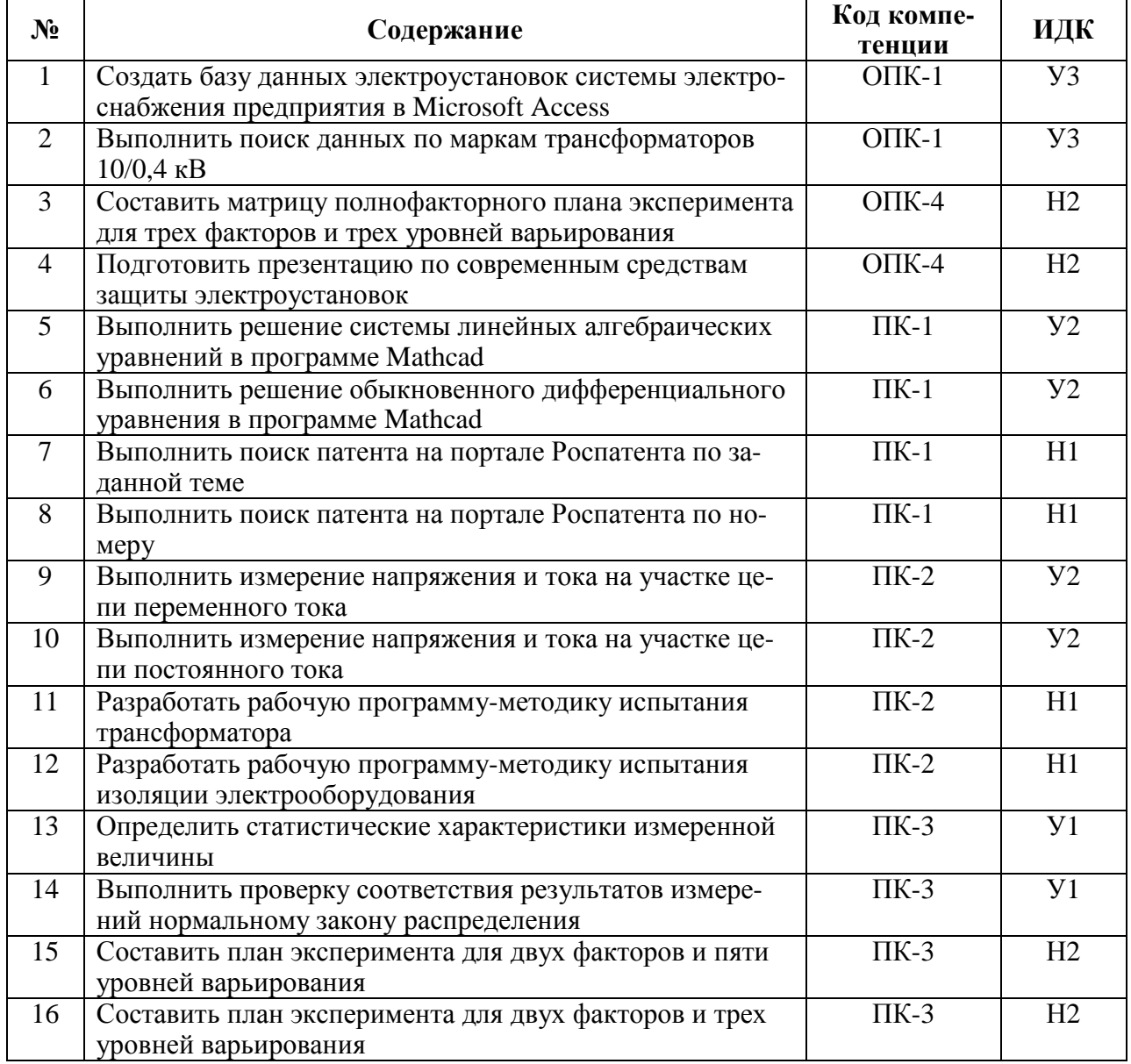

## **4.3.2. Задачи для проверки умений и навыков**

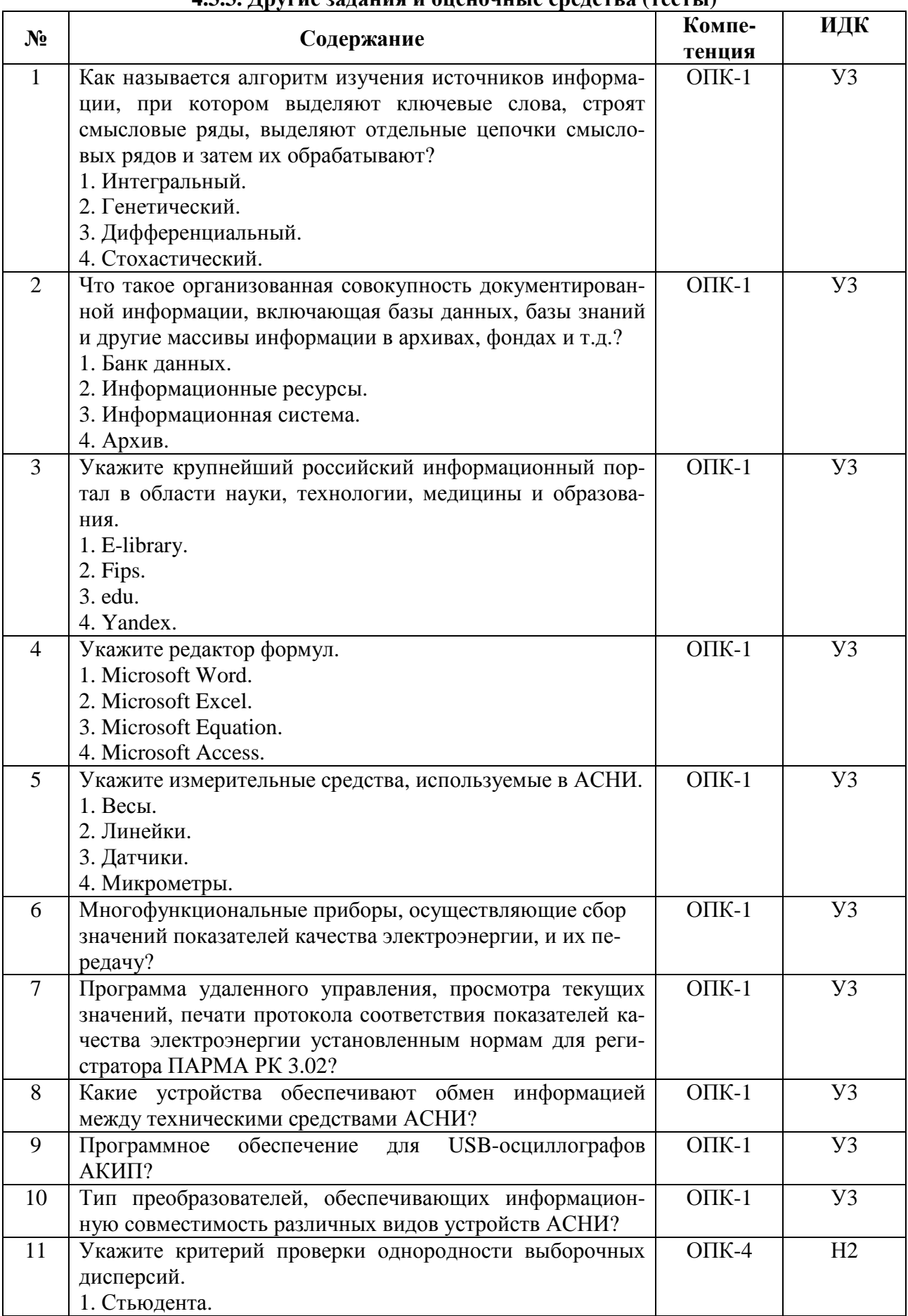

## 433 Люстие залания и опеночные средства (тесты)

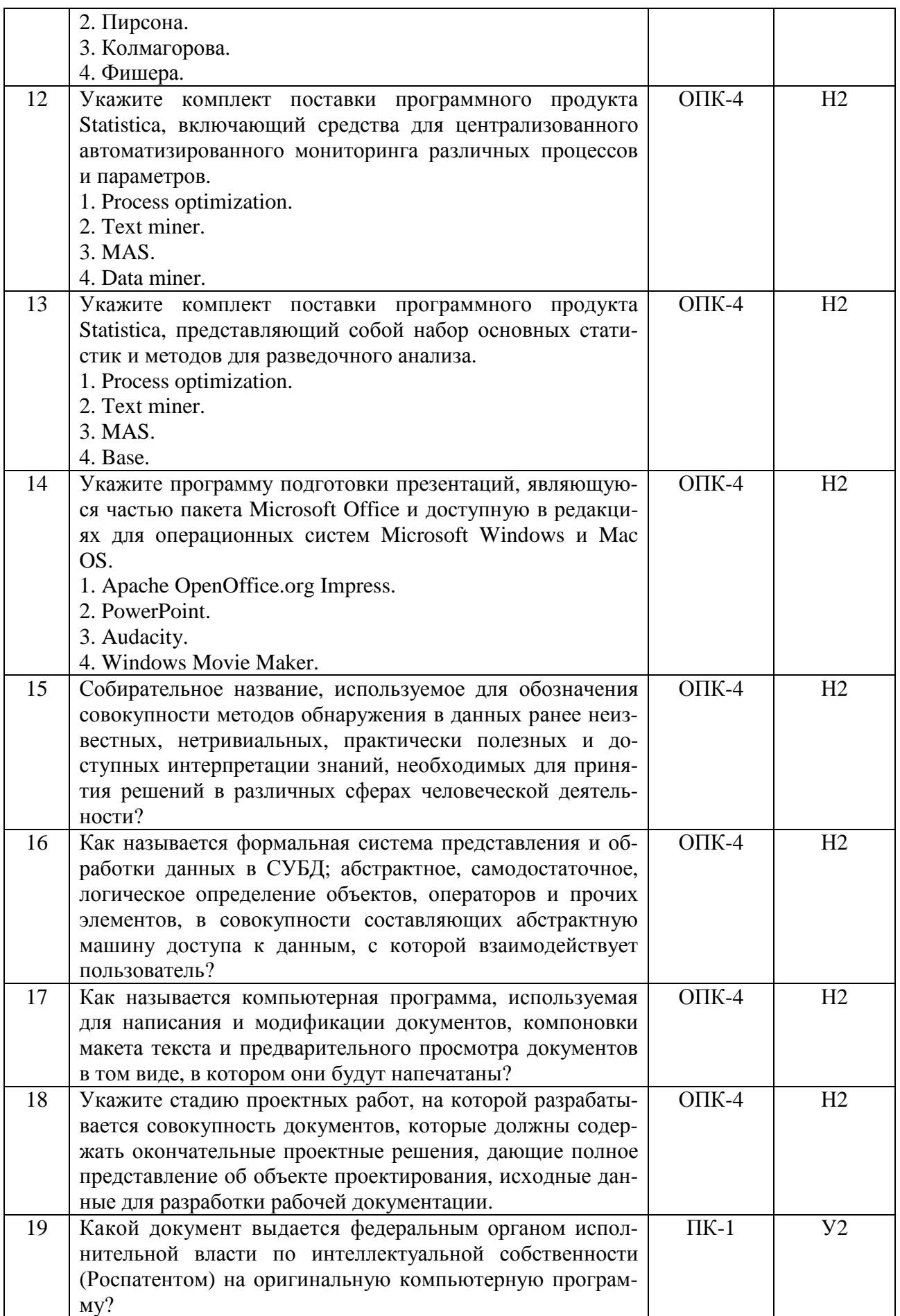

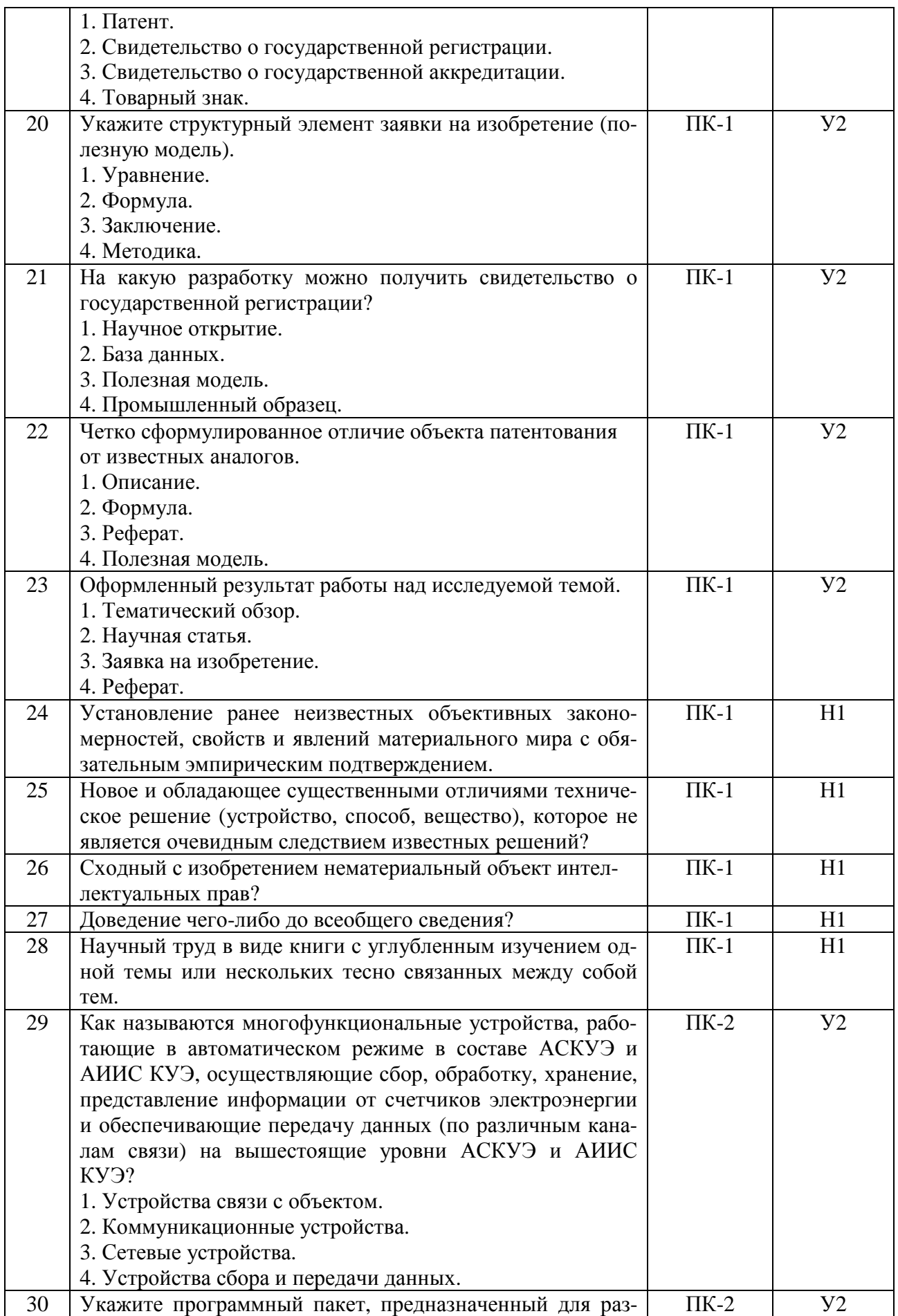

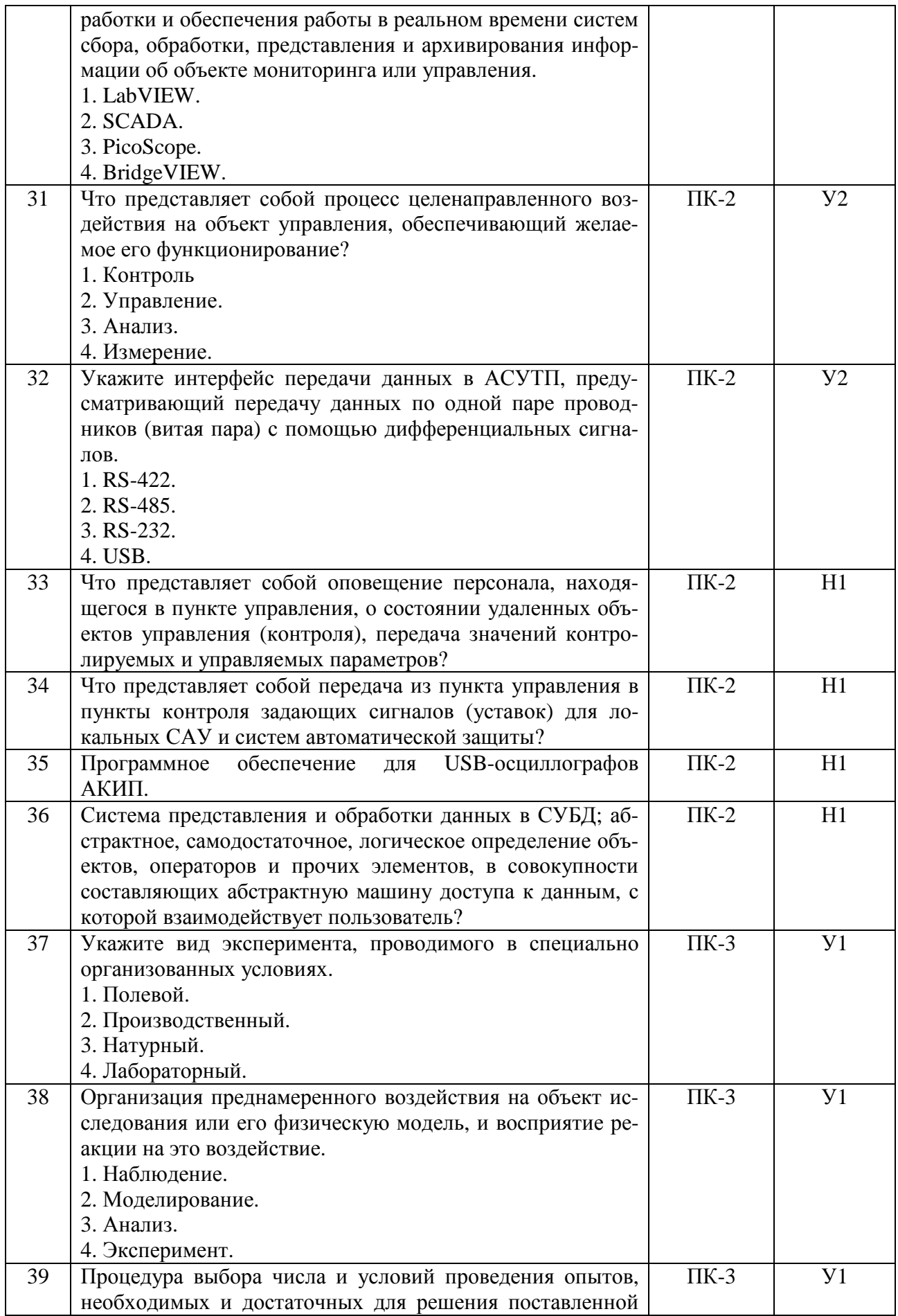

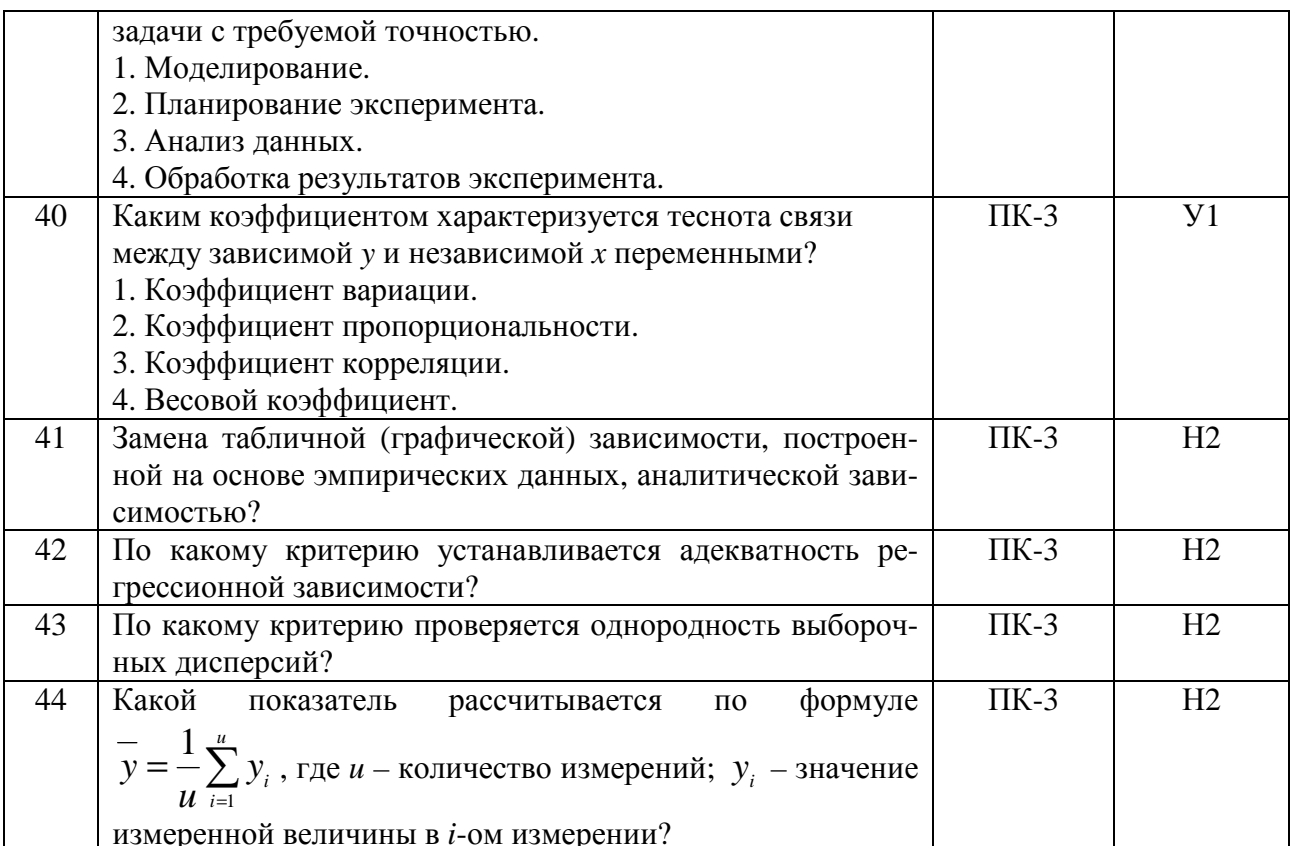

# 4.4. Система оценивания достижения компетенций<br>4.4.1. Оценка достижения компетенций

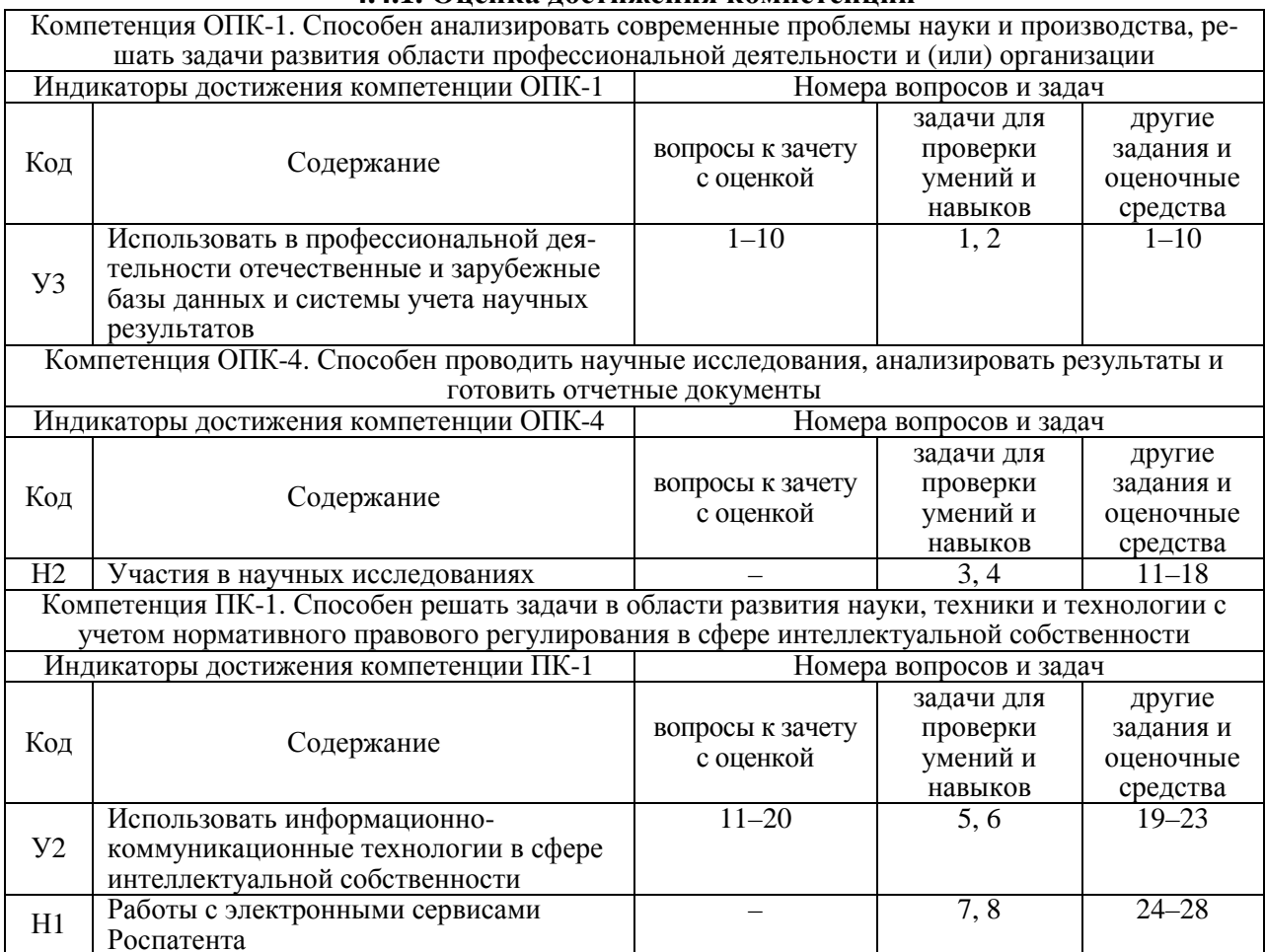

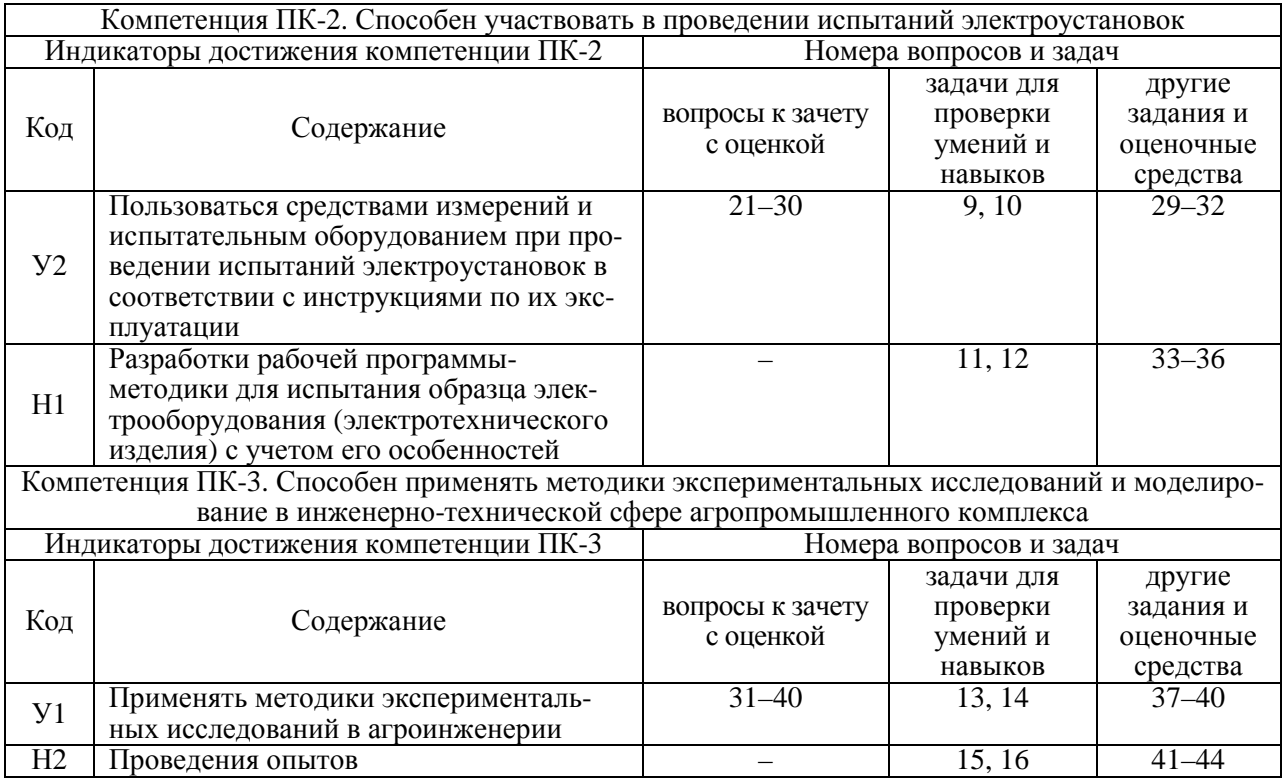

# **5. Учебно-методическое и информационное обеспечение практики**

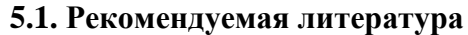

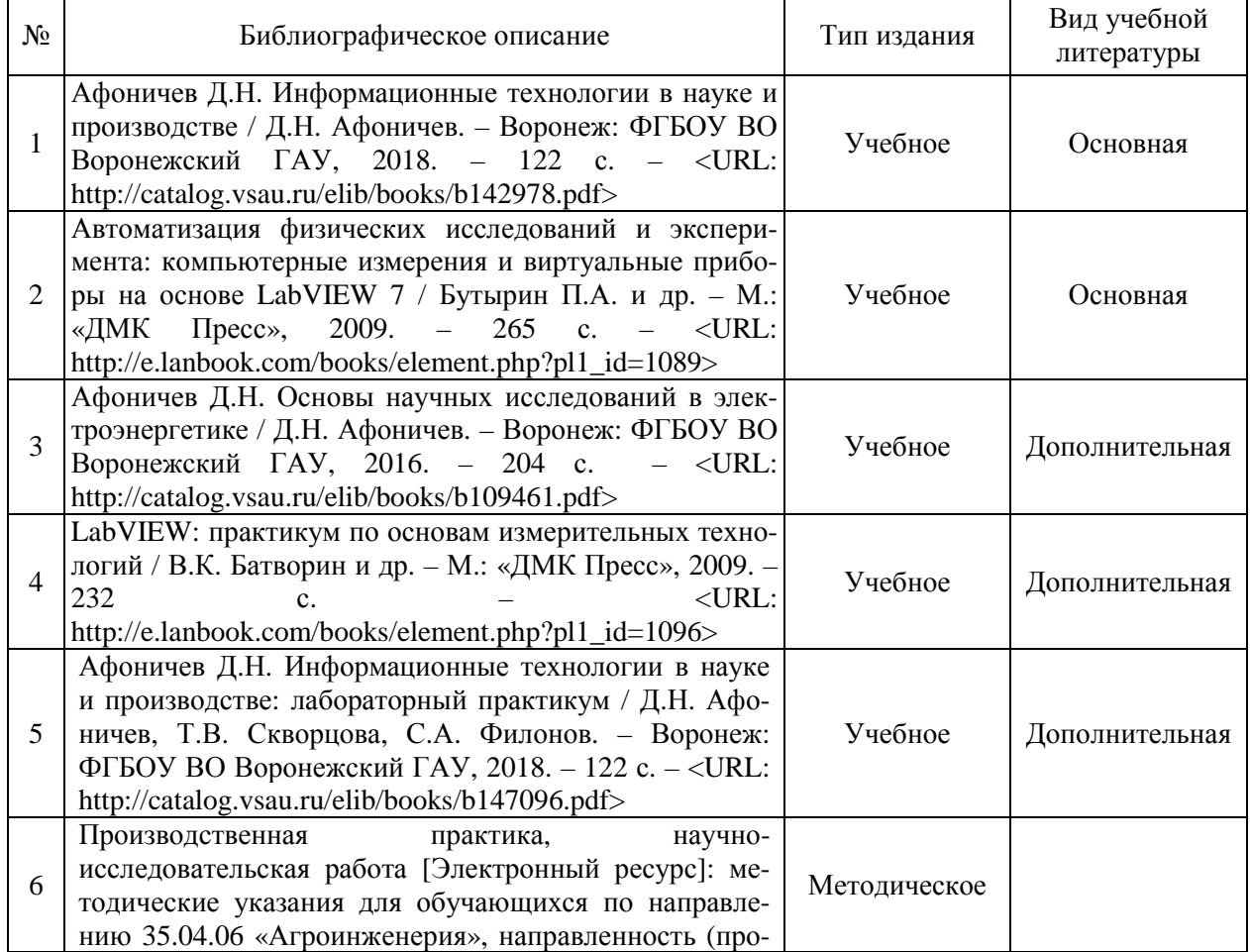

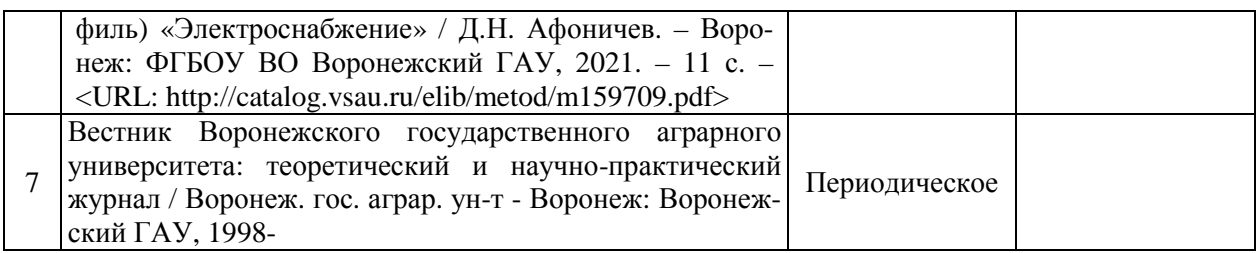

# **5.2. Ресурсы сети Интернет**

## **5.2.1. Электронные библиотечные системы**

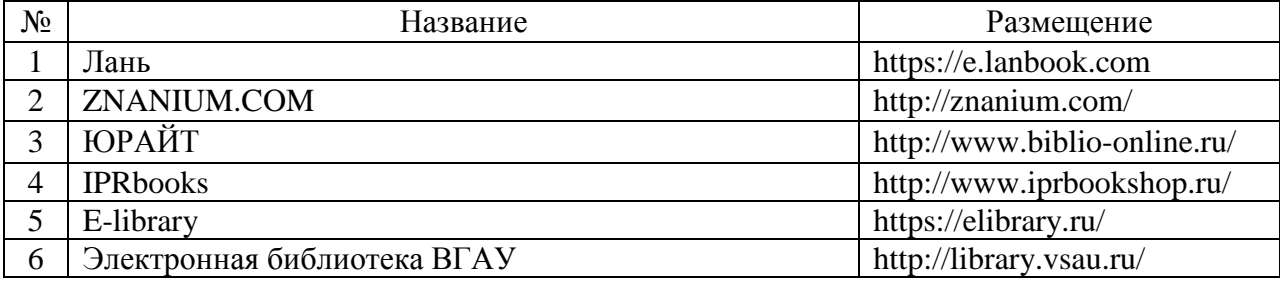

#### **5.2.2. Профессиональные базы данных и информационные системы**

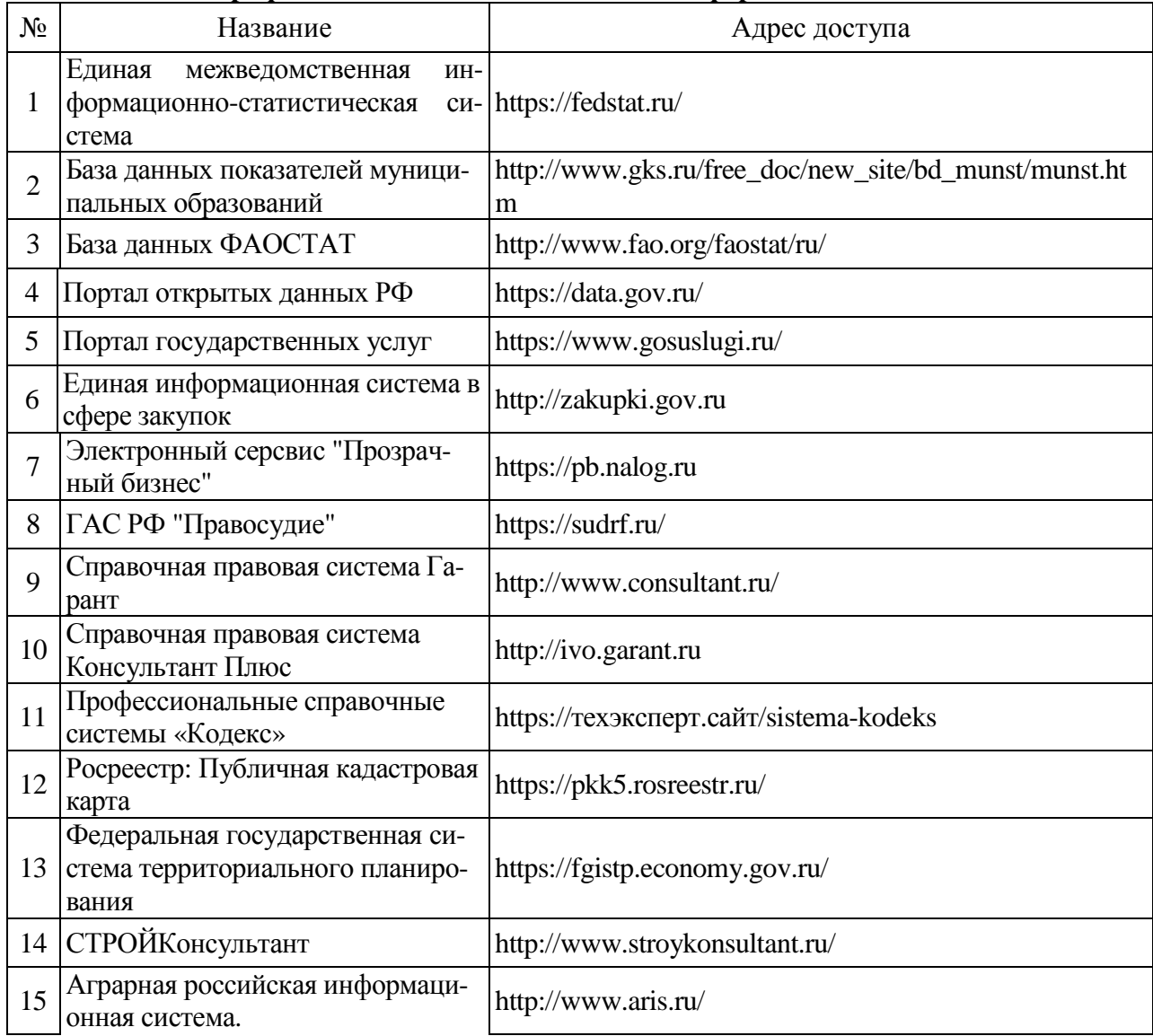

![](_page_15_Picture_640.jpeg)

![](_page_15_Picture_641.jpeg)

#### **5.2.3. Сайты и информационные порталы**

# **6. Материально-техническое и программное обеспечение практики**

**6.1. Помещения для ведения образовательного процесса и оборудование**

![](_page_15_Picture_642.jpeg)

![](_page_16_Picture_484.jpeg)

## **6.2. Программное обеспечение практики**

![](_page_16_Picture_485.jpeg)

#### **6.2.1. Программное обеспечение общего назначения**

## **6.2.2. Специализированное программное обеспечение**

![](_page_16_Picture_486.jpeg)

![](_page_17_Picture_379.jpeg)

# **7. Междисциплинарные связи**

![](_page_17_Picture_380.jpeg)

![](_page_18_Picture_216.jpeg)

# **Приложение 1 Лист периодических проверок рабочей программы**